# The grffile package<sup>\*</sup>

# Heiko Oberdiek†

### November 7, 2019

#### Abstract

The package extends the file name processing of package graphics to support a larger range of file names. For example, the file name may contain several dots. Or in case of pdfTEX in PDF mode the file name may contain spaces.

# Contents

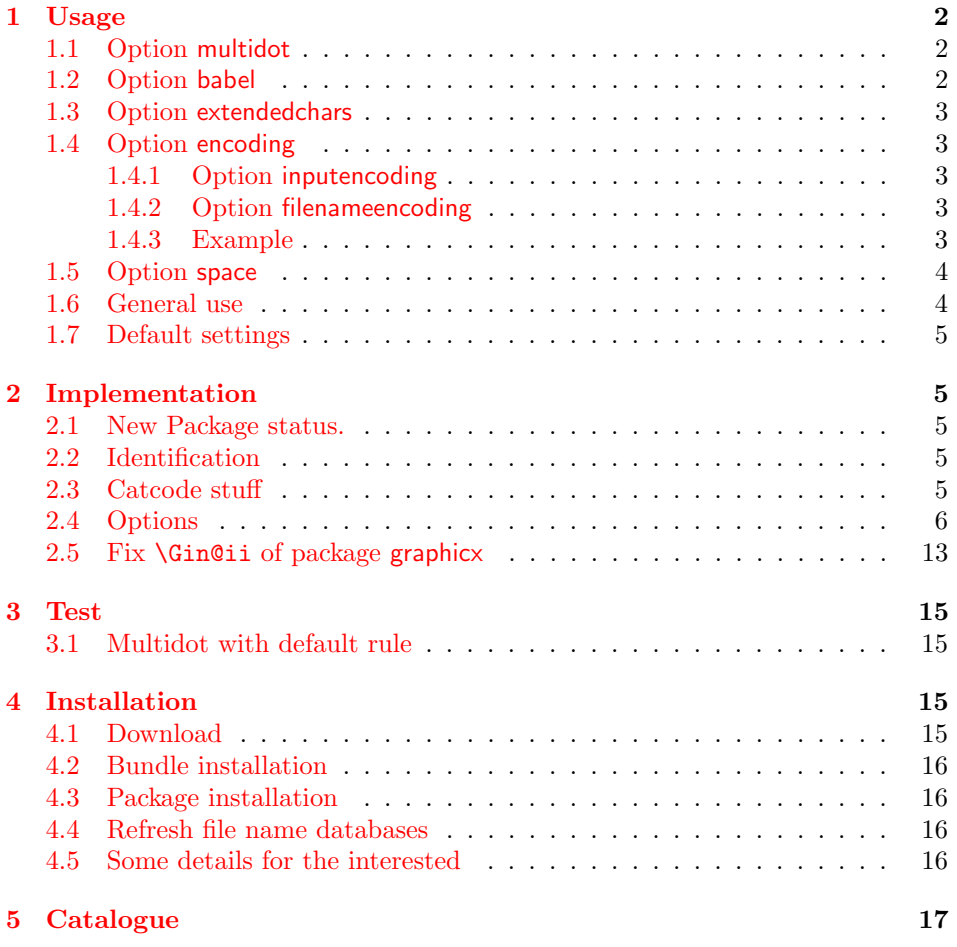

<sup>∗</sup>The documentation here describes version 1.x, accessed via \usepackage{grffile}[=v1], the current version 2.0 does nothing as the current graphics package handles multiple dots, spaces and UTF-8 characters in filenames

†Please report any issues at https://github.com/ho-tex/grffile/issues

### [6 References](#page-17-0) 18

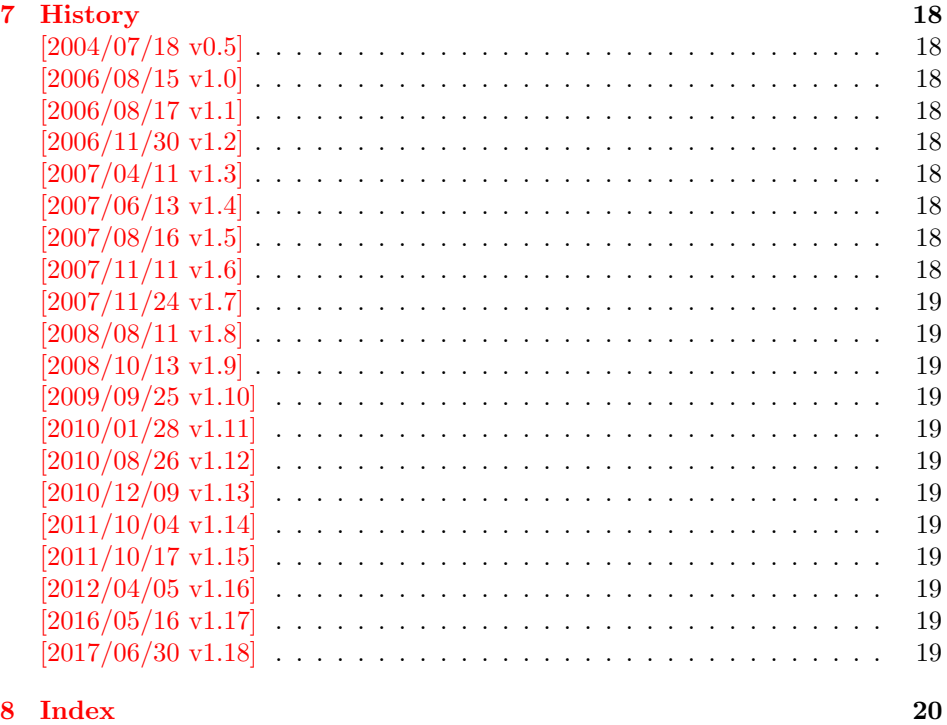

### <span id="page-1-0"></span>1 Usage

#### <span id="page-1-1"></span>1.1 Option multidot

The file name parsing of package graphics is changed, in order to detect known extensions. This allows both the use of dots inside the base file name and extensions with several dots.

Assume there are two files in the currect directory: Hello.World.eps and Hello.World.pdf. \includegraphics{Hello.World} will find Hello.World.pdf with driver pdftex or Hello.World.eps with driver dvips.

Limitations: Problem could occur on systems, which don't use the dot as extension delimiter. These systems needs an own texsys.cfg containing definitions for \filename@parse. The author could not test that, due to a missing example.

### <span id="page-1-2"></span>1.2 Option babel

This option allows the use of shorthand characters of package babel inside the graphics file name. Additionally the tilde '"' is supported. The option is turned on as default. (In version v1.1 or below of this package, the features of this option were part of option extendedchars.)

Example:

```
\usepackage[frenchb]{babel}
\usepackage{grffile}
\verb|Image:_\cup\includegraphics[0.25cm]{Figs/2}+ \verb|Inage:_\cup\includegraphics[0.25cm]{Figs/2}+ \verb|Inage:_\cup\includegraphics[0.25cm]{Figs/2}+ \verb|Inage:_\cup\includegraphics[0.25cm]{Figs/2}+ \verb|Inage:_\cup\includegraphics[0.25cm]{Figs/2}+ \verb|Inage:_\cup\includegraphics[0.25cm]{Figs/2}+ \verb|Inage:_\cup\includegraphics[0.25cm]{Figs/2}+ \verb|Inage:_\cup\includegraphics[0.25cm]{Figs/2}+ \verb|Inage:_\cup\includegraphics[0.25cm]{Figs/2}+ \verb|Inage
```
#### <span id="page-2-0"></span>1.3 Option extendedchars

If the input encoding is the same encoding as the encoding that is used for file names and the driver allows non-ascii characters. Without option extendedchars the 8-bit characters are expanded, if they are active characters. For example, see the LATEX package inputenc. However a file name is not input for LATEX. Therefore this option extendedchars removes the active status and the 8-bit characters are not expandable any more.

Example:

```
\usepackage[latin1]{inputenc}
\usepackage[extendedchars]{grffile}
\includegraphics{Bäckerstraße}
```
If the draft option of the graphics package is enabled, the file name is printed with the current font encoding for  $\tt tffamily$ . Thus it is possible, that such characters are omitted or the wrong characters are displayed, if the font encoding is not the same as the file name encoding.

#### <span id="page-2-1"></span>1.4 Option encoding

Consider the following scenario. Your file system is using UTF-8 as encoding for file names. But you use latin1 as input encoding for your T<sub>E</sub>X files, because some packages are not ready for multi-byte encodings (listings, . . . ).

Then this option encoding loads support for converting encodings by loading package stringenc. The option is not defined after the preamble, because LAT<sub>E</sub>X limits package loading to the preamble.

File names are converted, if package stringenc is loaded and the encodings are known, see options inputencoding and filenameencoding.

#### <span id="page-2-2"></span>1.4.1 Option inputencoding

Option inputencoding specifies the encoding of the file name in your TEX input file.

Package inputenx and package inputenc since version  $2006/02/22 \text{ v}$ 1.1a remember the name of the input encoding that is looked up by this package. Therefore option inputencoding is usually not mandatory.

#### <span id="page-2-3"></span>1.4.2 Option filenameencoding

This is the encoding of the filename of your file system. This option is mandatory, file names are not converted without this option. The option is disabled, if the value is empty.

#### <span id="page-2-4"></span>1.4.3 Example

Back to the scenario where the file system uses UTF-8 and the LATEX input files are encodind in latin1.

```
\usepackage[latin1]{inputenc}[2006/02/22]
\mathcal{N}_{\cup} \usepackage [latin1] {inputenx}
\usepackage{graphicx}
\usepackage[encoding,filenameencoding=utf8]{grffile}
```
For older versions of package inputenc option inputencoding provides the necessary informations.

```
\usepackage[latin1]{inputenc}
\usepackage{graphicx}
\usepackage{grffile}
\grffilesetup{
_{\cup\cup}encoding,
u_1inputencoding=latin1,
L_{\text{L}}filenameencoding=utf8,
}
```
### <span id="page-3-0"></span>1.5 Option space

This option allows graphics file names that contain spaces if possible.

In general it is not possible to use space inside file names, because T<sub>EX</sub> considers the space character as termination in its syntax for commands that expect a file name.

Regarding graphics inclusion with the package graphics file names are used in two or three contexts:

- 1. The basic \special statement or primitive command for graphics inclusion. The \special statements for drivers dvips or dvipdfm do not allow spaces. However pdfT<sub>E</sub>X's primitive \pdfximage uses curly braces to delimit the file name and allows spaces. In case of X<sub>T</sub>T<sub>F</sub>X file names can be enclosed in quotes to support spaces (at the cost that quotes no longer work).
- 2. \includegraphics checks the existence of the file. Also it looks for the right extension if the extension is not given.

If pdfT<sub>E</sub>X  $1.30$  is given, the file existence test can be rewritten using a new primitive that allows spaces. This works in both modes DVI and PDF.

In case of X<sub>T</sub>T<sub>E</sub>X the file existence test is rewritten to automatically add quotes.

3. Sometimes files are read as TEX input files. For example, .bb files or MPS files.

If pdfTEX 1.30 or greater is used in PDF mode then the graphics file names may contain spaces except for MPS files. Therefore option space is only enabled by default, if the supported pdfT<sub>E</sub>X in PDF mode is detected or  $X \nsubseteq T$ F<sub>E</sub>X is running. You can enable the option manually, if you know, your DVI driver supports spaces in its  $\text{special syntax}$  and if there is no need to read the image file as T<sub>E</sub>X input file (third context).

#### <span id="page-3-1"></span>1.6 General use

The options can be given at many places:

- 1. As package options: \usepackage[<options>]{grffile}
- 2. Setup command of package grffile: \grffilesetup{<options>}
- 3. The options are also available as options for package graphicx: \setkeys{Gin}{<options>}
- 4. If package graphicx is loaded the options can also be applied for a single image:

\includegraphics[<options>]{...}

#### <span id="page-4-0"></span>1.7 Default settings

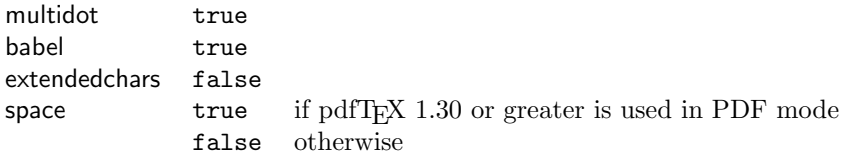

# <span id="page-4-1"></span>2 Implementation

#### <span id="page-4-2"></span>2.1 New Package status.

Changes to the core graphics code have made the main features of this package (supporting multiple dots and spaces in filenames) unneeded as they are supported in the core code. The changes in the core also mean some patches in this package no longer work.

So by default this package does nothing but (especially if you have rolled back other aspects of the latex code) you may want the original version, which is available as

\usepackage{grffile}[=2017/06/30]

```
\Box1 \langle*new\rangle2 \DeclareRelease{v1}{2017-06-30}{grffile-2017-06-30.sty}
 3 \DeclareCurrentRelease{}{2019-11-03}
 4 \ProvidesPackage{grffile}%
 5 [2019/11/03 v2.0 Extended file name support for graphics (legacy)]%
 6 \PackageInfo{grffile}{This package is an empty stub for compatibility}
 7 \RequirePackage{graphicx}
 8 \langle /new \rangle
```
### <span id="page-4-27"></span><span id="page-4-24"></span><span id="page-4-3"></span>2.2 Identification

```
9 \langle *package\rangle10 \NeedsTeXFormat{LaTeX2e}
11 \ProvidesPackage{grffile}%
12 [2017/06/30 v1.18 Extended file name support for graphics (HO)]%
```
#### <span id="page-4-4"></span>2.3 Catcode stuff

```
13 \edef\grffile@RestoreCatcodes{%
14 \catcode'\noexpand\=\the\catcode'\=\relax
15 \catcode'\noexpand\:\the\catcode'\:\relax
16 \catcode'\noexpand\.\the\catcode'\.\relax
17 \catcode'\noexpand\'\the\catcode'\'\relax
18 \catcode'\noexpand\<\the\catcode'\<\relax
19 \catcode'\noexpand\>\the\catcode'\>\relax
20 \catcode'\noexpand\*\the\catcode'\*\relax
21 \catcode'\noexpand\^\the\catcode'\^\relax
22 \catcode'\noexpand\~\the\catcode'\~\relax
23 }
24 \@makeother\=
25 \@makeother\:
26 \@makeother\.
27 \@makeother\'
28 \@makeother\<
29 \@makeother\>
```

```
30 \@makeother\*
31 \catcode'\^=7 %
32 \catcode'\~=\active
```
### <span id="page-5-5"></span><span id="page-5-0"></span>2.4 Options

```
33 \RequirePackage{ifpdf}[2010/01/28]
34 \RequirePackage{ifxetex}[2010/09/12]
35 \RequirePackage{kvoptions}[2006/08/17]
36 \SetupKeyvalOptions{%
37 family=Gin,%
38 prefix=grffile@%
39 }
40 \DeclareDefaultOption{\@unknownoptionerror}
41 \DeclareBoolOption[true]{multidot}
42 \DeclareBoolOption[true]{babel}
43 \DeclareBoolOption[false]{extendedchars}
44 \DeclareBoolOption{space}
45 \DeclareVoidOption{encoding}{%
46 \RequirePackage{stringenc}\relax
47 }
48 \DeclareStringOption{inputencoding}
49 \DeclareStringOption{filenameencoding}
50 \DeclareDefaultOption{%
51 \PassOptionsToPackage\CurrentOption{graphics}%
52 }
Default setting for option space.
53 \RequirePackage{pdftexcmds}[2007/11/11]
54 \ifxetex
55 \grffile@spacetrue
56 \else
57 \begingroup\expandafter\expandafter\expandafter\endgroup
58 \expandafter\ifx\csname pdf@filesize\endcsname\relax
59 \grffile@spacefalse
60 \let\grffile@space@disabled\@empty
61 \def\grffile@spacetrue{%
62 \PackageWarning{grffile}{%
63 Option 'space' is not available,\MessageBreak
64 because it needs pdfTeX >= 1.30 or XeTeX%
65 }%
66 }%
67 \else
68 \ifpdf
69 \grffile@spacetrue
70 \else
71 \grffile@spacefalse
72 \fi
73 \fi
74 \fi75 \ProcessKeyvalOptions*
76 \AtBeginDocument{%
77 \DisableKeyvalOption[package=grffile]{Gin}{encoding}%
78 }
79 \RequirePackage{graphics}
```
#### <span id="page-5-28"></span><span id="page-5-26"></span><span id="page-5-23"></span><span id="page-5-21"></span><span id="page-5-18"></span><span id="page-5-7"></span><span id="page-5-2"></span>\grffilesetup

<span id="page-5-36"></span><span id="page-5-35"></span><span id="page-5-29"></span><span id="page-5-27"></span><span id="page-5-24"></span><span id="page-5-22"></span><span id="page-5-19"></span><span id="page-5-17"></span><span id="page-5-6"></span> \newcommand\*{\grffilesetup}{% \setkeys{Gin}%

}

<span id="page-6-23"></span>\grffile@org@Ginclude@graphics

<span id="page-6-15"></span>\Ginclude@graphics

```
84 \renewcommand*{\Ginclude@graphics}{%
85 \ifx\grffile@filenameencoding\@empty
86 \else
87 \ifx\grffile@inputencoding\@empty
88 \expandafter\ifx\csname inputencodingname\endcsname\relax
89 \expandafter\ifx\csname
90 CurrentInputEncodingOption\endcsname\relax
91 \else
92 \let\grffile@inputencoding\CurrentInputEncodingOption
93 \qquad \qquad \int f94 \else
95 \let\grffile@inputencoding\inputencodingname
96 \overline{\ } \overline{\ } \overline{\ } \fi
97 \forallfi
98 \ifx\grffile@inputencoding\@empty
99 \else
100 \grffile@extendedcharstrue
101 \fi
102 \overrightarrow{fi}103 \ifnum0\ifgrffile@babel 1\fi\ifgrffile@extendedchars 1\fi>\z@
104 \begingroup
Support of babel's shorthand characters.
105 \ifgrffile@babel
106 \csname @safe@activestrue\endcsname
Support of active tilde.
107 \edef<sup>~{\string~}%</sup>
Support of characters controlled by package inputenc.
108 \fi
109 \ifgrffile@extendedchars
110 \grffile@inputenc@loop\^^A\^^H%
111 \grffile@inputenc@loop\^^K\^^K%
112 \grffile@inputenc@loop\^^N\^^_%
113 \grffile@inputenc@loop\^^?\^^ff%
114 \fi
115 \expandafter\grffile@extchar@Ginclude@graphics
116 \else
117 \expandafter\grffile@Ginclude@graphics
118 \fi
119 }
```

```
ffile@extchar@Ginclude@graphics
```

```
120 \def\grffile@extchar@Ginclude@graphics#1{%
121 \toks@{#1}%
122 \edef\grffile@filename{\the\toks@}%
123 \ifx\grffile@inputencoding\@empty
124 \else
125 \ifx\grfile@filenameencoding\@empty
126 \else
127 \ifx\grffile@inputencoding\grffile@filenameencoding
128 \else
```
<span id="page-7-27"></span><span id="page-7-25"></span><span id="page-7-24"></span><span id="page-7-23"></span><span id="page-7-16"></span><span id="page-7-13"></span><span id="page-7-12"></span><span id="page-7-8"></span><span id="page-7-1"></span><span id="page-7-0"></span>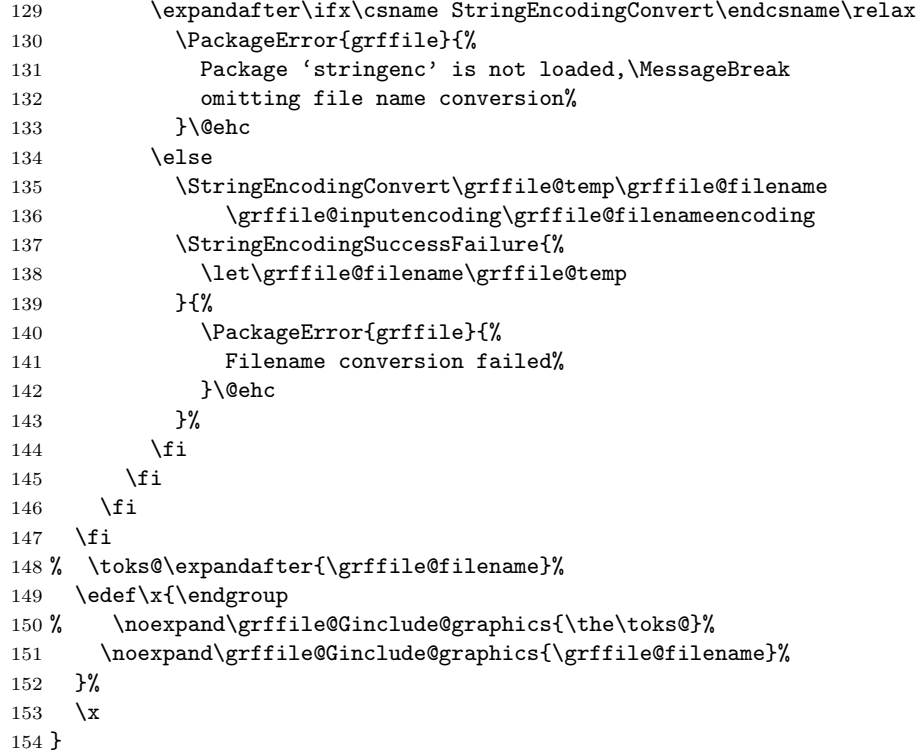

#### <span id="page-7-18"></span>\grffile@inputenc@loop

<span id="page-7-30"></span><span id="page-7-29"></span><span id="page-7-17"></span><span id="page-7-15"></span><span id="page-7-14"></span>\def\grffile@inputenc@loop#1#2{%

- <span id="page-7-6"></span>\count@='#1\relax
- <span id="page-7-22"></span>\loop
- \begingroup
- <span id="page-7-5"></span>159  $\uccode'\prime^= \count\$
- <span id="page-7-28"></span>\uppercase{%
- 161 \endgroup
- 162 \edef<sup> $\left\{\scriptstyle\{xring}\right\}$ </sup> 163 }%
- $163\,$
- <span id="page-7-7"></span>\ifnum\count@<'#2\relax
- <span id="page-7-2"></span>165 \advance\count@\@ne
- <span id="page-7-26"></span>\repeat
- }

Support for option space

# <span id="page-7-19"></span>\grffile@space@getbase

<span id="page-7-21"></span><span id="page-7-20"></span><span id="page-7-11"></span><span id="page-7-10"></span><span id="page-7-9"></span><span id="page-7-4"></span><span id="page-7-3"></span>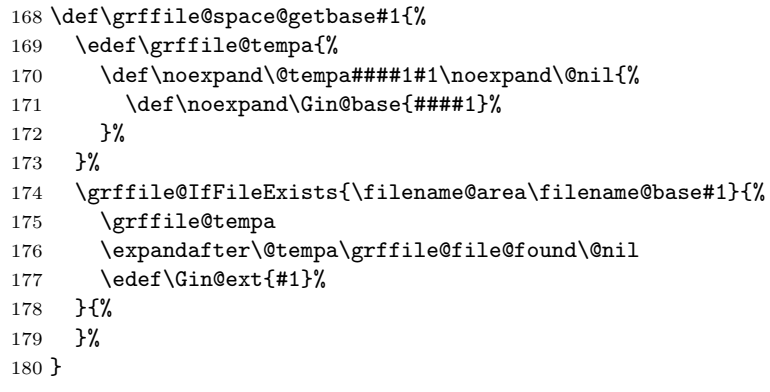

- \begingroup\expandafter\expandafter\expandafter\endgroup
- <span id="page-8-12"></span>\expandafter\ifx\csname pdf@filesize\endcsname\relax
- <span id="page-8-29"></span>\ifxetex

### <span id="page-8-26"></span>\grffile@XeTeX@IfFileExists

<span id="page-8-8"></span><span id="page-8-7"></span><span id="page-8-6"></span><span id="page-8-5"></span><span id="page-8-4"></span><span id="page-8-1"></span>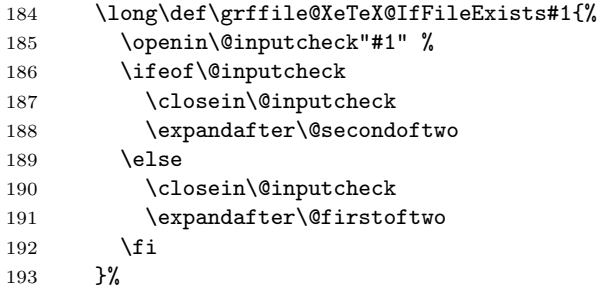

#### <span id="page-8-27"></span><span id="page-8-24"></span>\grffile@IfFileExists

<span id="page-8-28"></span><span id="page-8-23"></span><span id="page-8-22"></span><span id="page-8-13"></span><span id="page-8-11"></span><span id="page-8-10"></span><span id="page-8-9"></span><span id="page-8-3"></span><span id="page-8-2"></span><span id="page-8-0"></span>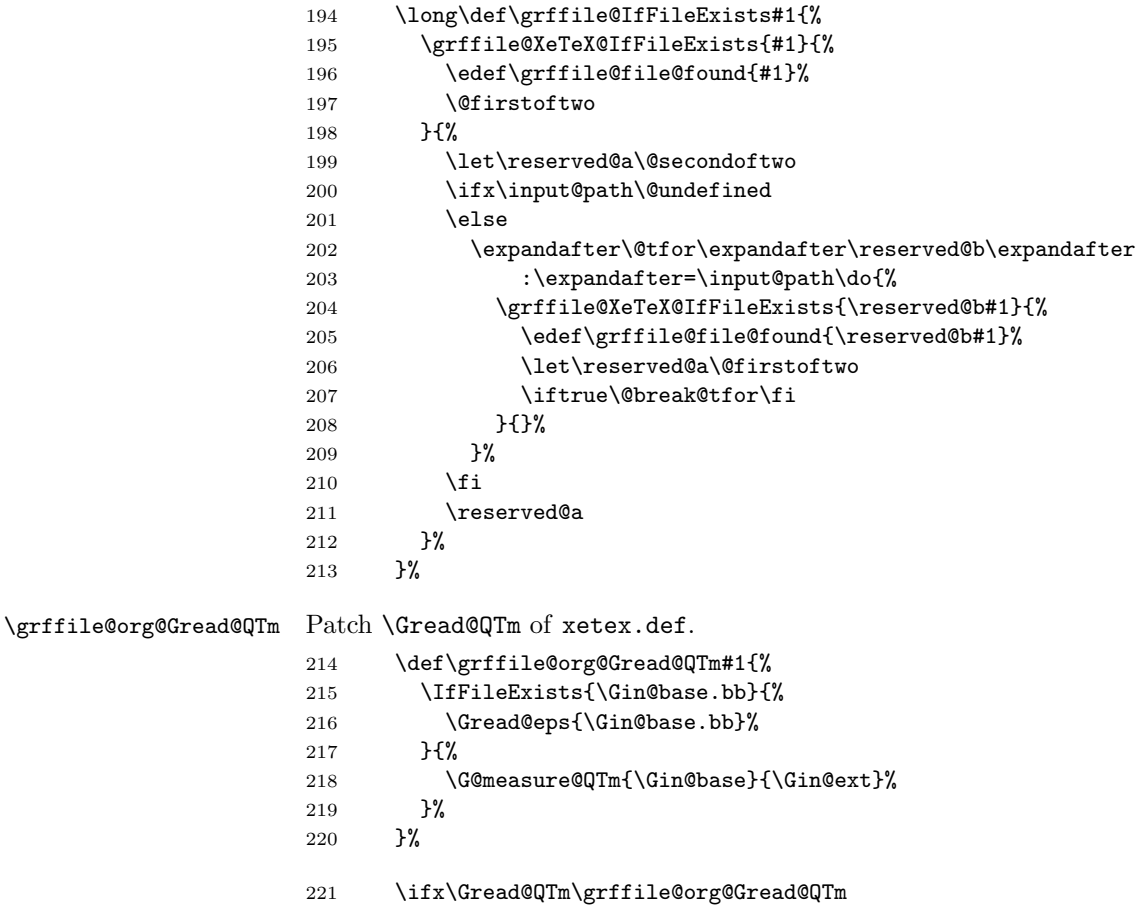

#### <span id="page-8-30"></span><span id="page-8-25"></span><span id="page-8-21"></span><span id="page-8-16"></span>\Gread@QTm

<span id="page-8-20"></span><span id="page-8-19"></span><span id="page-8-18"></span><span id="page-8-17"></span><span id="page-8-15"></span><span id="page-8-14"></span>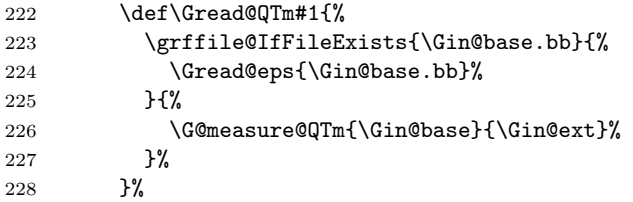

<span id="page-9-24"></span><span id="page-9-11"></span><span id="page-9-10"></span><span id="page-9-6"></span><span id="page-9-1"></span>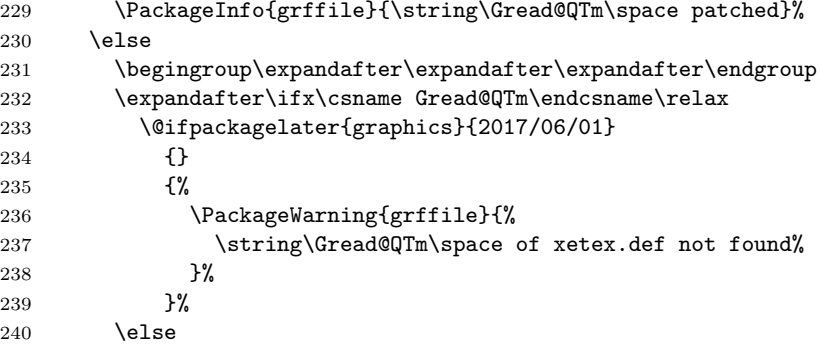

# <span id="page-9-17"></span>\grffile@org@Gread@QTm

<span id="page-9-19"></span><span id="page-9-14"></span><span id="page-9-13"></span><span id="page-9-12"></span>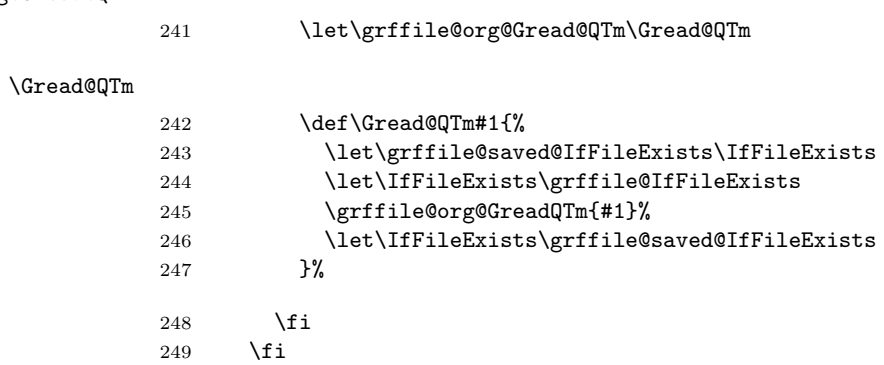

# <span id="page-9-16"></span>\grffile@org@Gread@eps

<span id="page-9-27"></span><span id="page-9-26"></span><span id="page-9-25"></span><span id="page-9-23"></span><span id="page-9-22"></span><span id="page-9-21"></span><span id="page-9-20"></span><span id="page-9-18"></span><span id="page-9-15"></span><span id="page-9-9"></span><span id="page-9-8"></span><span id="page-9-7"></span><span id="page-9-5"></span><span id="page-9-4"></span><span id="page-9-3"></span><span id="page-9-2"></span><span id="page-9-0"></span>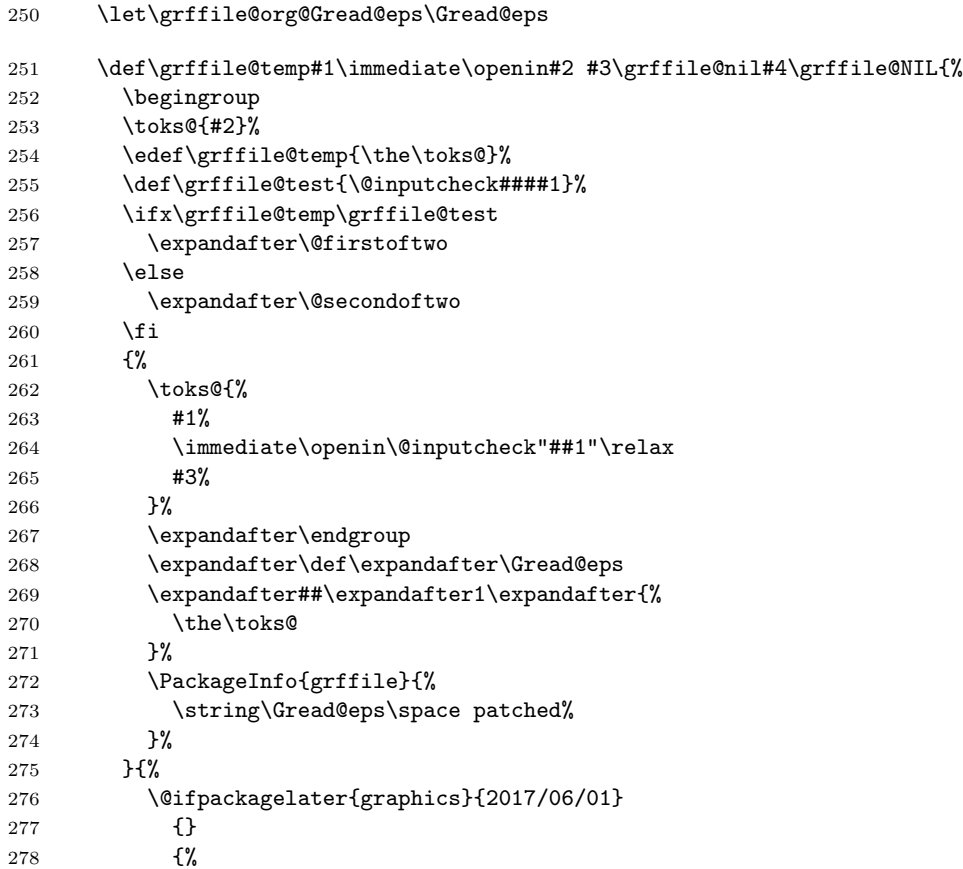

<span id="page-10-27"></span><span id="page-10-21"></span><span id="page-10-14"></span><span id="page-10-13"></span>279 \PackageWarning{grffile}{% Unsupported \string\Gread@eps\space not patched%  $\begin{array}{ccc} 281 & & & \ \end{array}$  }%<br>282 }%  ${\bf 282}$  \endgroup }% }% \expandafter\grffile@temp\Gread@eps{#1}\grffile@nil \immediate\openin{} \grffile@nil\grffile@NIL \else \begingroup \let\on@line\@empty \PackageInfo{grffile}{%  $\strut \text{string\texttt{FileC} \space space without space support, % }$  \MessageBreak because pdfTeX's \string\pdffilesize\space is not available% \MessageBreak or XeTeX is not running% }% \endgroup

#### <span id="page-10-19"></span>\grffile@IfFileExists

<span id="page-10-28"></span><span id="page-10-26"></span><span id="page-10-25"></span><span id="page-10-24"></span><span id="page-10-22"></span><span id="page-10-18"></span><span id="page-10-6"></span><span id="page-10-3"></span><span id="page-10-2"></span><span id="page-10-1"></span>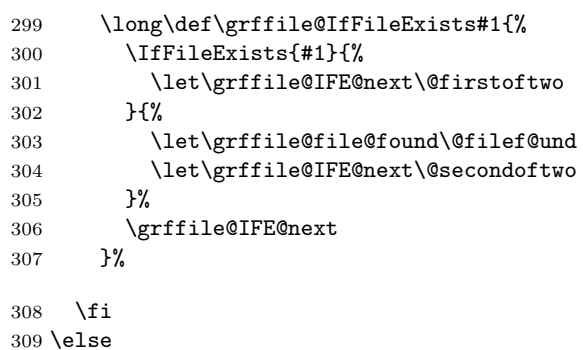

#### <span id="page-10-20"></span>\grffile@IfFileExists

<span id="page-10-29"></span><span id="page-10-23"></span><span id="page-10-17"></span><span id="page-10-16"></span><span id="page-10-15"></span><span id="page-10-12"></span><span id="page-10-11"></span><span id="page-10-10"></span><span id="page-10-9"></span><span id="page-10-8"></span><span id="page-10-7"></span><span id="page-10-5"></span><span id="page-10-4"></span><span id="page-10-0"></span>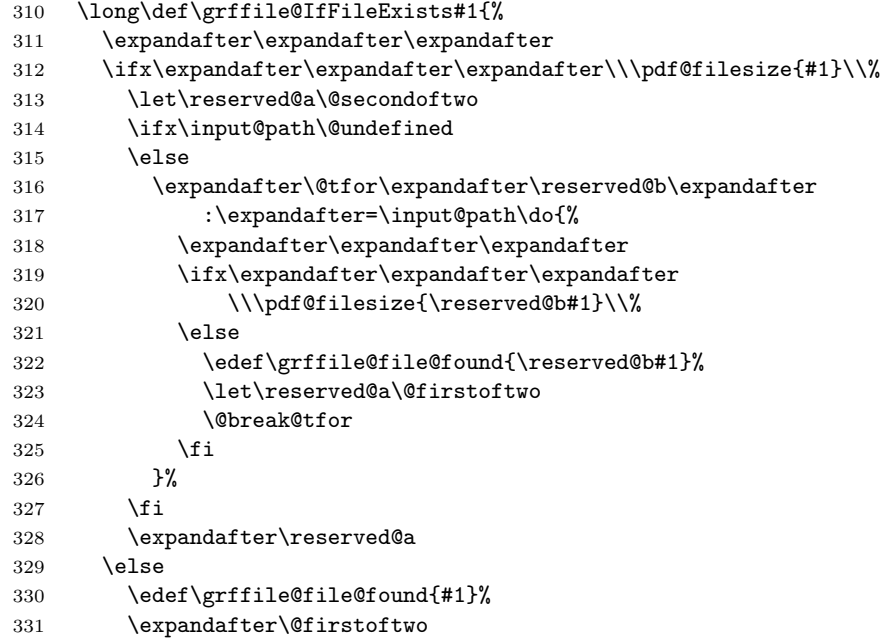

```
332 \setminusfi
333 }%
```
334 \fi

#### <span id="page-11-23"></span>\grffile@Ginclude@graphics

```
335 \def\grffile@Ginclude@graphics#1{%
336 \begingroup
337 \ifgrffile@space
338 \let\Gin@getbase\grffile@space@getbase
339 \fi
340 \ifgrffile@multidot
341 \let\filename@base\@empty
342 \let\filename@simple\grffile@filename@simple
343 \setminusfi
344 \grffile@org@Ginclude@graphics{#1}%
345 \endgroup
346 }%
```
#### <span id="page-11-22"></span>\grffile@filename@simple

<span id="page-11-28"></span><span id="page-11-19"></span><span id="page-11-16"></span><span id="page-11-11"></span><span id="page-11-10"></span><span id="page-11-2"></span><span id="page-11-1"></span>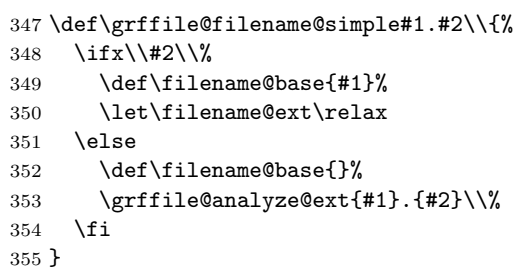

#### <span id="page-11-21"></span>\grffile@analyze@ext

<span id="page-11-25"></span><span id="page-11-24"></span><span id="page-11-17"></span><span id="page-11-14"></span><span id="page-11-13"></span><span id="page-11-12"></span><span id="page-11-9"></span><span id="page-11-8"></span><span id="page-11-7"></span><span id="page-11-6"></span><span id="page-11-5"></span><span id="page-11-4"></span><span id="page-11-3"></span>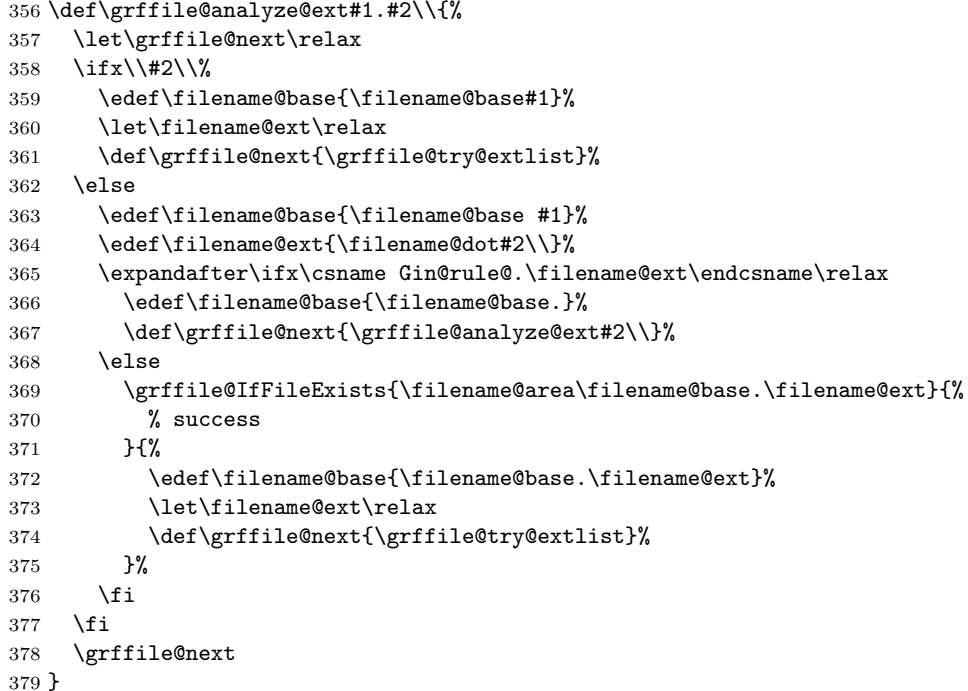

<span id="page-11-29"></span>\grffile@try@extlist

<span id="page-11-27"></span><span id="page-11-26"></span><span id="page-11-18"></span><span id="page-11-15"></span>\def\grffile@try@extlist{%

```
381 \@for\grffile@temp:=\Gin@extensions\do{%
382 \grffile@IfFileExists{\filename@area\filename@base\grffile@temp}{%
383 \ifx\filename@ext\relax
384 \edef\filename@ext{\expandafter\@gobble\grffile@temp\@empty}%
385 \fi
386 }{}%
387 }%
388 \ifx\filename@ext\relax
389 \expandafter\let\expandafter\filename@base\expandafter\@empty
390 \expandafter\grffile@use@last@ext\filename@base.\\%
391 \fi
392 }
```
#### <span id="page-12-24"></span>\grffile@use@last@ext

```
393 \def\grffile@use@last@ext#1.#2\\{%
394 \ifx\\#2\\%
395 \edef\filename@base{\expandafter\filename@dot\filename@base\\}%
396 \def\filename@ext{#1}%
397 \expandafter\@gobble
398 \else
399 \edef\filename@base{\filename@base#1.}%
400 \expandafter\@firstofone
401 \fi
402 {%
403 \grffile@use@last@ext#2\\%
404 }%
405 }
```
<span id="page-12-12"></span>Print current option setting

#### <span id="page-12-20"></span>\grffile@option@status

```
406 \def\grffile@option@status#1{%
407 \begingroup
408 \let\on@line\@empty
409 \PackageInfo{grffile}{%
410 Option '#1' is %
411 \expandafter\ifx\csname ifgrffile@#1\expandafter\endcsname
412 \csname iftrue\endcsname
413 set to 'true'%
414 \else
415 \expandafter\ifx\csname grffile@#1@disabled\endcsname\@empty
416 not available%
417 \else
418 set to 'false'%
419 \fi
420 \quad \text{if}421 }%
422 \endgroup
423 }
424 \grffile@option@status{multidot}
425 \grffile@option@status{extendedchars}
426 \grffile@option@status{space}
```
#### <span id="page-12-23"></span><span id="page-12-22"></span><span id="page-12-21"></span><span id="page-12-0"></span>2.5 Fix \Gin@ii of package graphicx

If the image file name contains the hash character macro \Gin@ii of package graphicx breaks.

#### <span id="page-13-24"></span>\grffile@Gin@ii@graphicx

- \def\grffile@Gin@ii@graphicx[#1]#2{%
- <span id="page-13-0"></span>\def\@tempa{[}%
- <span id="page-13-8"></span>\def\@tempb{#2}%
- <span id="page-13-1"></span>\ifx\@tempa\@tempb
- <span id="page-13-2"></span>\def\@tempa{\Gin@iii[#1][}% hash-ok
- <span id="page-13-3"></span>\expandafter\@tempa
- \else
- \begingroup
- <span id="page-13-10"></span>\@tempswafalse
- <span id="page-13-19"></span>\toks@{\Ginclude@graphics{#2}}%
- <span id="page-13-26"></span>437 \setkeys{Gin}{#1}%
- <span id="page-13-14"></span>438 \Gin@esetsize
- <span id="page-13-28"></span>\the\toks@
- \endgroup
- \fi
- }

#### <span id="page-13-23"></span>\grffile@Gin@ii@fixed

- \def\grffile@Gin@ii@fixed[#1]#2{%
- <span id="page-13-4"></span>\def\@tempa{[}%
- \begingroup
- <span id="page-13-30"></span>\toks@={#2}%
- <span id="page-13-9"></span>\edef\@tempb{\the\toks@}%
- \expandafter\endgroup
- <span id="page-13-5"></span>\ifx\@tempa\@tempb
- <span id="page-13-6"></span>\def\@tempa{\Gin@iii[#1][}% hash-ok
- <span id="page-13-7"></span>\expandafter\@tempa
- \else
- \begingroup
- <span id="page-13-11"></span>\@tempswafalse
- <span id="page-13-20"></span>\toks@{\Ginclude@graphics{#2}}%
- <span id="page-13-27"></span>\setkeys{Gin}{#1}%
- <span id="page-13-15"></span>457 \Gin@esetsize
- <span id="page-13-29"></span>\the\toks@
- \endgroup
- 460  $\overline{\text{1}}$
- }

#### <span id="page-13-21"></span>\grffile@Fix@Gin@ii

\def\grffile@Fix@Gin@ii{%

- <span id="page-13-16"></span>\let\Gin@ii\grffile@Gin@ii@fixed
- \begingroup
- <span id="page-13-13"></span>\escapechar=92 %
- <span id="page-13-17"></span>\PackageInfo{grffile}{\string\Gin@ii\space of package 'graphicx' fixed}%
- \endgroup
- }
- <span id="page-13-18"></span> \ifx\Gin@ii\grffile@Gin@ii@graphicx \grffile@Fix@Gin@ii
- <span id="page-13-22"></span>
- \else
- <span id="page-13-12"></span> \AtBeginDocument{\grffile@Fix@Gin@ii}% \fi
- <span id="page-13-25"></span>\grffile@RestoreCatcodes
- $475 \langle$ /package $\rangle$

### <span id="page-14-0"></span>3 Test

### <span id="page-14-1"></span>3.1 Multidot with default rule

```
476 \langle*test1\rangle477 \NeedsTeXFormat{LaTeX2e}
478 \documentclass{article}
479 \usepackage{filecontents}
480 % file grffile-test.mp:
481 % beginfig(1);
482 % draw fullcircle scaled 2cm withpen pencircle scaled 2mm;
483% endfig;
484 % end
485 \begin{filecontents*}{grffile-test.1}
486 %!PS
487 %%BoundingBox: -32 -32 32 32
488 %%Creator: MetaPost
489 %%CreationDate: 2004.06.16:1257
490 %%Pages: 1
491 %%EndProlog
492 %%Page: 1 1
493 0 5.66928 dtransform truncate idtransform setlinewidth pop [] 0 setdash
494 1 setlinejoin 10 setmiterlimit
495 newpath 28.34645 0 moveto
496 28.34645 7.51828 25.35938 14.72774 20.04356 20.04356 curveto
497 14.72774 25.35938 7.51828 28.34645 0 28.34645 curveto
498 -7.51828 28.34645 -14.72774 25.35938 -20.04356 20.04356 curveto
499 -25.35938 14.72774 -28.34645 7.51828 -28.34645 0 curveto
500 -28.34645 -7.51828 -25.35938 -14.72774 -20.04356 -20.04356 curveto
501 -14.72774 -25.35938 -7.51828 -28.34645 0 -28.34645 curveto
502 7.51828 -28.34645 14.72774 -25.35938 20.04356 -20.04356 curveto
503 25.35938 -14.72774 28.34645 -7.51828 28.34645 0 curveto closepath stroke
504 showpage
505 %%EOF
506 \end{filecontents*}
507 \usepackage{graphicx}
508 \usepackage[multidot]{grffile}[2008/10/13]
509 \DeclareGraphicsRule{*}{mps}{*}{} % for pdflatex
510 \begin{document}
511 \includegraphics{grffile-test.1}
512 \end{document}
513 \langle /test1 \rangle
```
# <span id="page-14-15"></span><span id="page-14-14"></span><span id="page-14-11"></span><span id="page-14-10"></span><span id="page-14-9"></span><span id="page-14-7"></span><span id="page-14-6"></span><span id="page-14-2"></span>4 Installation

#### <span id="page-14-3"></span>4.1 Download

Package. This package is available on CTAN<sup>[1](#page-14-4)</sup>:

[CTAN:macros/latex/contrib/grffile/grffile.dtx](http://ctan.org/pkg/macros/latex/contrib/grffile/grffile.dtx) The source file.

[CTAN:macros/latex/contrib/grffile/grffile.pdf](http://ctan.org/pkg/macros/latex/contrib/grffile/grffile.pdf) Documentation.

Bundle. All the packages of the bundle 'oberdiek' are also available in a TDS compliant ZIP archive. There the packages are already unpacked and the documentation files are generated. The files and directories obey the TDS standard.

<span id="page-14-4"></span><http://ctan.org/pkg/grffile>

[CTAN:install/macros/latex/contrib/grffile.tds.zip](http://ctan.org/pkg/install/macros/latex/contrib/grffile.tds.zip)

TDS refers to the standard "A Directory Structure for TEX Files" ([CTAN:tds/](http://ctan.org/pkg/tds/tds.pdf) [tds.pdf](http://ctan.org/pkg/tds/tds.pdf)). Directories with texmf in their name are usually organized this way.

#### <span id="page-15-0"></span>4.2 Bundle installation

Unpacking. Unpack the oberdiek.tds.zip in the TDS tree (also known as texmf tree) of your choice. Example (linux):

unzip oberdiek.tds.zip -d "/texmf

Script installation. Check the directory TDS:scripts/oberdiek/ for scripts that need further installation steps. Package attachfile2 comes with the Perl script pdfatfi.pl that should be installed in such a way that it can be called as pdfatfi. Example (linux):

```
chmod +x scripts/oberdiek/pdfatfi.pl
cp scripts/oberdiek/pdfatfi.pl /usr/local/bin/
```
#### <span id="page-15-1"></span>4.3 Package installation

Unpacking. The .dtx file is a self-extracting docstrip archive. The files are extracted by running the .dtx through plain T<sub>E</sub>X:

tex grffile.dtx

TDS. Now the different files must be moved into the different directories in your installation TDS tree (also known as texmf tree):

```
grffile.sty \rightarrow tex/latex/grffile/grffile.sty
grffile.pdf \rightarrow doc/latex/grffile/grffile.pdf
test/grffile-test1.tex \rightarrow doc/latex/grffile/test/grffile-test1.tex
grffile.dtx \rightarrow source/latex/grffile/grffile.dtx
```
If you have a docstrip.cfg that configures and enables docstrip's TDS installing feature, then some files can already be in the right place, see the documentation of docstrip.

#### <span id="page-15-2"></span>4.4 Refresh file name databases

If your TEX distribution (teTEX, mikTEX,  $\dots$ ) relies on file name databases, you must refresh these. For example, teTEX users run texhash or mktexlsr.

#### <span id="page-15-3"></span>4.5 Some details for the interested

Attached source. The PDF documentation on CTAN also includes the .dtx source file. It can be extracted by AcrobatReader 6 or higher. Another option is pdftk, e.g. unpack the file into the current directory:

```
pdftk grffile.pdf unpack_files output .
```
Unpacking with LAT<sub>E</sub>X. The .dtx chooses its action depending on the format:

plain T<sub>E</sub>X: Run docstrip and extract the files.

LATEX: Generate the documentation.

If you insist on using  $L^2T_FX$  for docstrip (really, docstrip does not need  $L^2T_FX$ ), then inform the autodetect routine about your intention:

```
latex \let\install=y\input{grffile.dtx}
```
Do not forget to quote the argument according to the demands of your shell.

Generating the documentation. You can use both the .dtx or the .drv to generate the documentation. The process can be configured by the configuration file ltxdoc.cfg. For instance, put this line into this file, if you want to have A4 as paper format:

```
\PassOptionsToClass{a4paper}{article}
```
An example follows how to generate the documentation with pdfL<sup>AT</sup>FX:

```
pdflatex<sub>1</sub>grffile.dtx
makeindex <sub>U</sub>-s<sub>U</sub>gind.ist<sub>U</sub>grffile.idxpdflatex grffile.dtx
makeindex -s gind.ist grffile.idx
pdflatex grffile.dtx
```
### <span id="page-16-0"></span>5 Catalogue

The following XML file can be used as source for the T<sub>EX</sub> Catalogue. The elements caption and description are imported from the original XML file from the Catalogue. The name of the XML file in the Catalogue is grffile.xml.

```
514 \langle*catalogue\rangle515 <?xml version='1.0' encoding='us-ascii'?>
516 <!DOCTYPE entry SYSTEM 'catalogue.dtd'>
517 <entry datestamp='$Date$' modifier='$Author$' id='grffile'>
518 <name>grffile</name>
519 <caption>Extended file name support for graphics.</caption>
520 <authorref id='auth:oberdiek'/>
521 <copyright owner='Heiko Oberdiek' year='2006-2012'/>
522 <license type='lppl1.3'/>
523 <version number='1.18'/>
524 <description>
525 The package extends the file name processing of package
526 <xref refid='graphics'>graphics</xref> to support a larger range
527 of file names. For example, the file name may contain several dots.
528
529 Or in case of <xref refid='pdftex'>pdfTeX</xref> in PDF mode the
530 file name may contain spaces.
531 \langle p/5 \rangle532 The package is part of the <xref refid='oberdiek'>oberdiek</xref>
533 bundle.
534 </description>
535 <documentation details='Package documentation'
536 href='ctan:/macros/latex/contrib/grffile/grffile.pdf'/>
537 <ctan file='true' path='/macros/latex/contrib/grffile/grffile.dtx'/>
538 <miktex location='oberdiek'/>
```

```
539 <texlive location='oberdiek'/>
540 <install path='/macros/latex/contrib/grffile/grffile.tds.zip'/>
541 </entry>
542 \langle/catalogue\rangle
```
# <span id="page-17-0"></span>6 References

- [1] David Carlisle, Sebastian Rahtz: The graphics package; 2006/02/20 v1.0o; [CTAN:macros/latex/required/graphics/graphics.dtx](http://ctan.org/pkg/macros/latex/required/graphics/graphics.dtx).
- [2] Sebastian Rahtz, Heiko Oberdiek: The graphicx package; 1999/02/16 v1.0f; [CTAN:macros/latex/required/graphics/graphicx.dtx](http://ctan.org/pkg/macros/latex/required/graphics/graphicx.dtx).

# <span id="page-17-1"></span>7 History

### <span id="page-17-2"></span> $[2004/07/18 \text{ v}0.5]$

• First version, published in newsgroup [de.comp.text.tex](news:de.comp.text.tex): ["Re: Dateinamenproblem"](http://groups.google.com/group/de.comp.text.tex/msg/b85984095d1a3c95) [2](#page-17-10)

### <span id="page-17-3"></span> $[2006/08/15 \text{ v}1.0]$

- File existence check by new primitives of pdfTeX 1.30.
- Implementation partly rewritten.
- New DTX framework.

## <span id="page-17-4"></span> $[2006/08/17 \text{ v}1.1]$

• Adaptation to version 2.3 of package kvoptions.

### <span id="page-17-5"></span>[2006/11/30 v1.2]

• New option babel. Before this feature was part of option extendedchars.

### <span id="page-17-6"></span> $[2007/04/11 \text{ v}1.3]$

• Line ends sanitized.

### <span id="page-17-7"></span>[2007/06/13 v1.4]

• Encoding support added with options encoding, inputencoding, and filenameencoding.

### <span id="page-17-8"></span> $[2007/08/16 \text{ v}1.5]$

• Bug fix in encoding support.

### <span id="page-17-9"></span> $[2007/11/11 \text{ v}1.6]$

 $\bullet$  Use of package pdftexcmds for LuaT<sub>E</sub>X support.

<span id="page-17-10"></span><sup>2</sup>Url: <http://groups.google.com/group/de.comp.text.tex/msg/b85984095d1a3c95>

# <span id="page-18-0"></span> $[2007/11/24 v1.7]$

• Bug fix of broken previous version.

### <span id="page-18-1"></span>[2008/08/11 v1.8]

- Code is not changed.
- URLs updated.

### <span id="page-18-2"></span> $[2008/10/13 \text{ v}1.9]$

• Fix for option 'multidot' with default rule.

### <span id="page-18-3"></span> $[2009/09/25 \text{ v}1.10]$

• Rewrite of 'multidot' algorithm to fix a problem ('multidot' with \graphicspath).

### <span id="page-18-4"></span> $[2010/01/28 \text{ v}1.11]$

• Undefined \pdf@filesize fixed.

### <span id="page-18-5"></span>[2010/08/26 v1.12]

• Macro \Gin@ii of package graphicx fixed for the case that the file name contains a hash.

## <span id="page-18-6"></span> $[2010/12/09 \text{ v}1.13]$

 $\bullet$  Option space also supports X $\overline{A}$ FEX.

# <span id="page-18-7"></span>[2011/10/04 v1.14]

• Fix for option space support of  $X \nsubseteq Y$  for EPS files ( $\text{Gread}\$ geps). (Bug reported by Peter Davis.)

### <span id="page-18-8"></span> $[2011/10/17 \text{ v}1.15]$

• Bug fix for option space support of X<sub>I</sub>TEX. Wrong usage of **\@break@tfor** fixed. (Bug reported by Martin Schröder.)

### <span id="page-18-9"></span> $[2012/04/05 \text{ v}1.16]$

• Some fix for option extendedchars.

### <span id="page-18-10"></span> $[2016/05/16 \text{ v}1.17]$

• Documentation updates.

### <span id="page-18-11"></span>[2017/06/30 v1.18]

• Update to follow graphics changes.

# <span id="page-19-0"></span>8 Index

Numbers written in italic refer to the page where the corresponding entry is described; numbers underlined refer to the code line of the definition; plain numbers refer to the code lines where the entry is used.

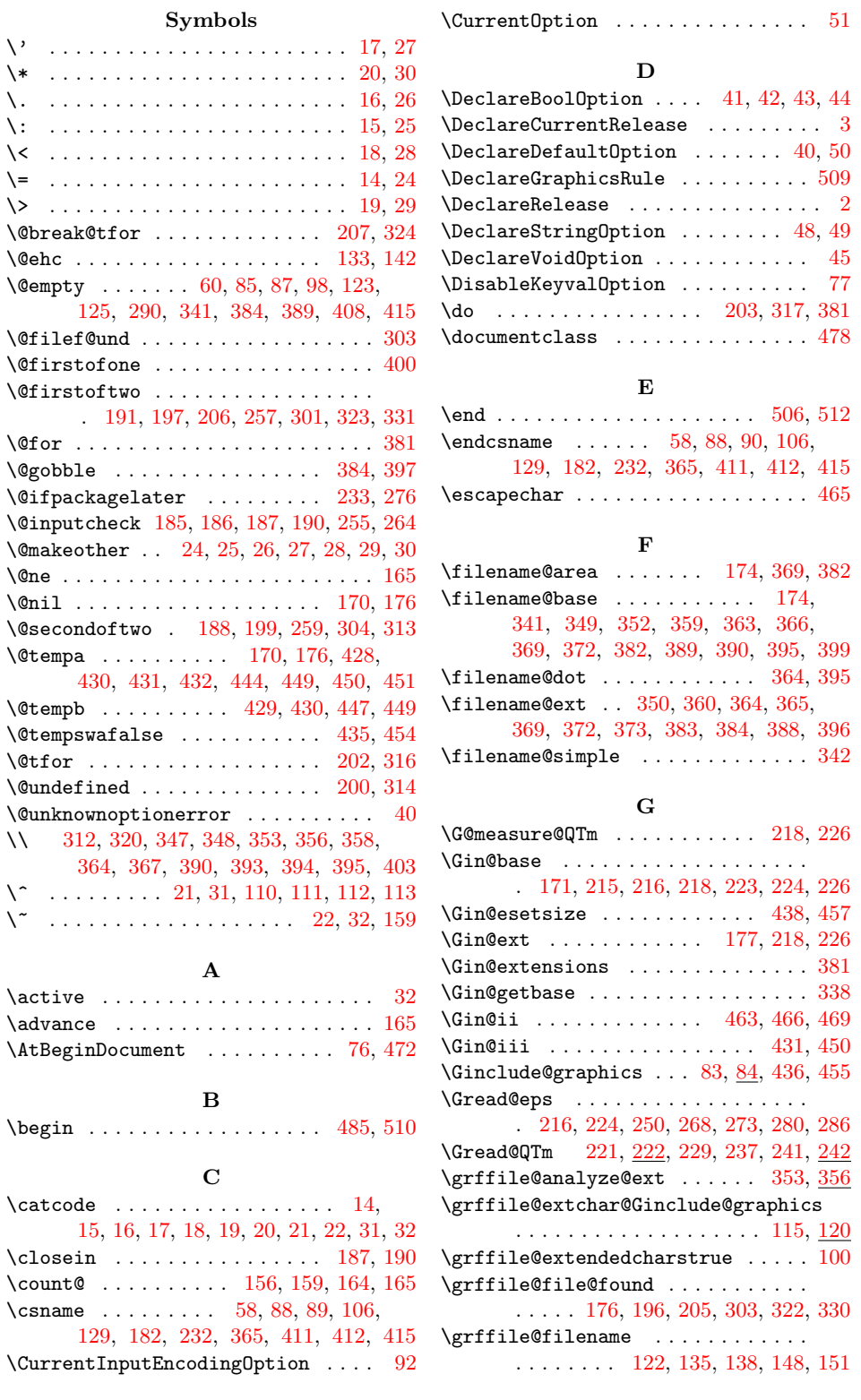

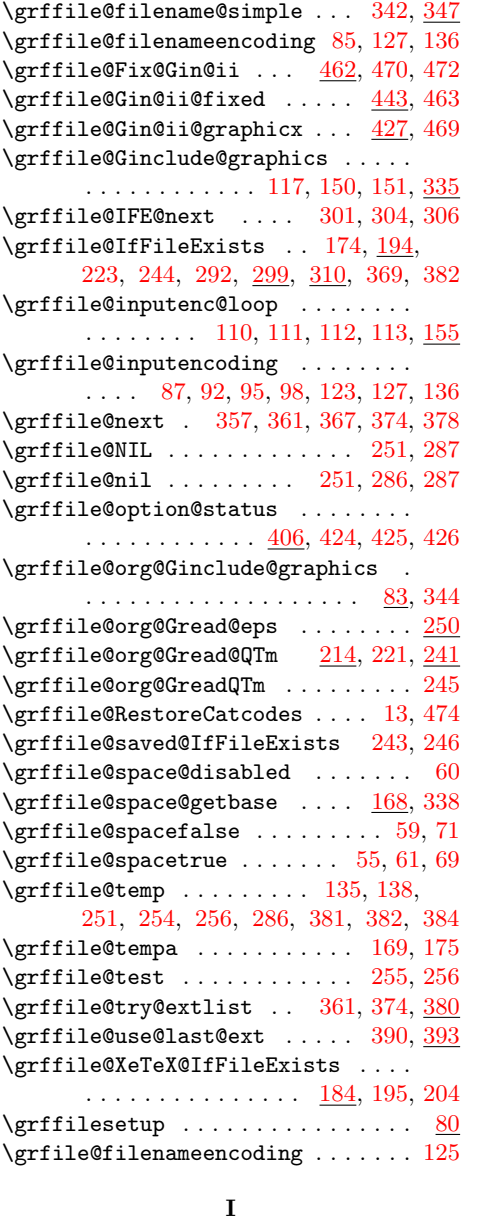

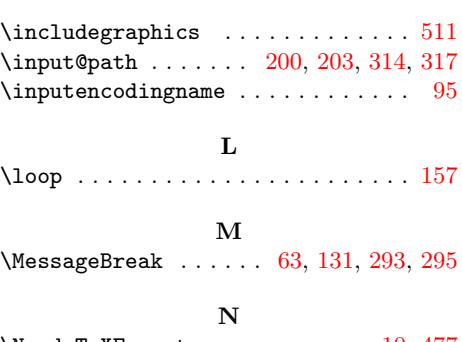

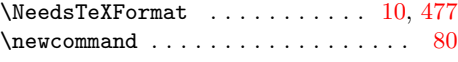

# O

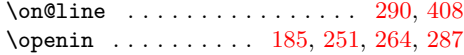

# P

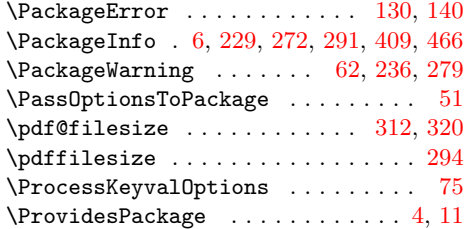

# R

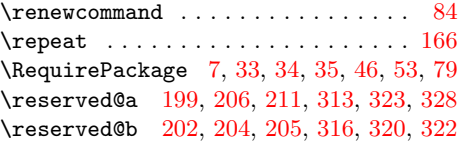

# S

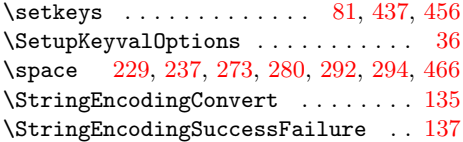

# T

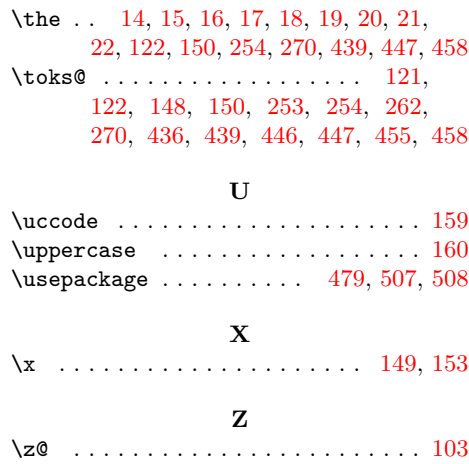

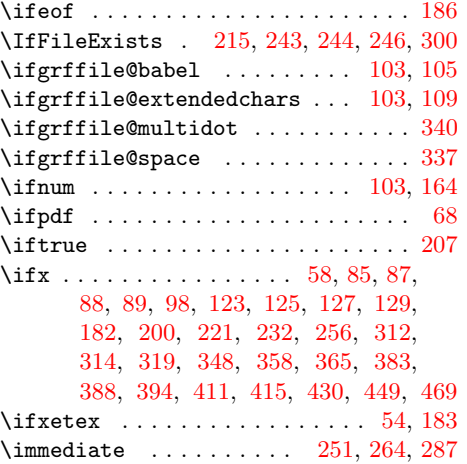